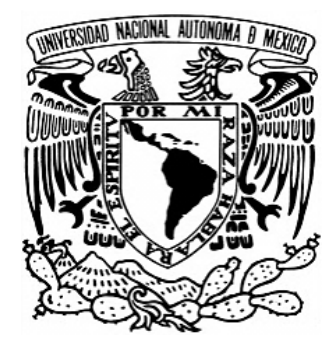

# **UNIVERSIDAD NACIONAL AUTÓNOMA DE MÉXICO**

**FACULTAD DE QUÍMICA**

**"Análisis del efecto de los parámetros de operación sobre las propiedades mecánicas de varilla de 3/8 de pulgada, grado 42"**

**TESIS**

QUE PARA OBTENER EL TÍTULO DE: **INGENIERO QUÍMICO METALÚRGICO**

> P R E S E N T A: **JOEL DÍAZ CHÁVEZ**

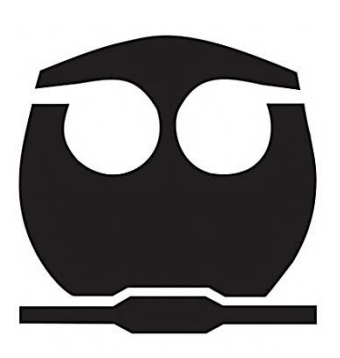

**CIUDAD DE MÉXICO, 2018**

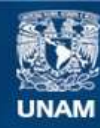

Universidad Nacional Autónoma de México

**UNAM – Dirección General de Bibliotecas Tesis Digitales Restricciones de uso**

## **DERECHOS RESERVADOS © PROHIBIDA SU REPRODUCCIÓN TOTAL O PARCIAL**

Todo el material contenido en esta tesis esta protegido por la Ley Federal del Derecho de Autor (LFDA) de los Estados Unidos Mexicanos (México).

**Biblioteca Central** 

Dirección General de Bibliotecas de la UNAM

El uso de imágenes, fragmentos de videos, y demás material que sea objeto de protección de los derechos de autor, será exclusivamente para fines educativos e informativos y deberá citar la fuente donde la obtuvo mencionando el autor o autores. Cualquier uso distinto como el lucro, reproducción, edición o modificación, será perseguido y sancionado por el respectivo titular de los Derechos de Autor.

Jurado asignado:

Presidente: Prof. José Bernardo Hernández Morales Vocal: Prof. Sergio García Galán Secretario: Prof. José Guadalupe Ramírez Vieyra 1er Suplente: Prof. Balbina Ojeda Ramírez 2do Suplente: Prof. Clara Saraid Flores Rosas Sitio donde se desarrolló el tema:

Departamento de laminación en conjunto con el Departamento de calidad.

Empresa productora de acero en Tultitlán, Estado de México.

Asesor del tema:

Dr. José Bernardo Hernández Morales

\_\_\_\_\_\_\_\_\_\_\_\_\_\_\_\_\_\_\_\_\_\_\_\_\_\_\_\_\_\_\_\_\_\_

\_\_\_\_\_\_\_\_\_\_\_\_\_\_\_\_\_\_\_\_\_\_\_\_\_\_\_\_\_\_\_\_\_\_

Supervisor técnico:

M. A. O., Ing. Met. y de Mat. Salvador Isaac Medina Rabadán

Sustentante:

Joel Díaz Chávez

\_\_\_\_\_\_\_\_\_\_\_\_\_\_\_\_\_\_\_\_\_\_\_\_\_\_\_\_\_\_\_\_\_\_

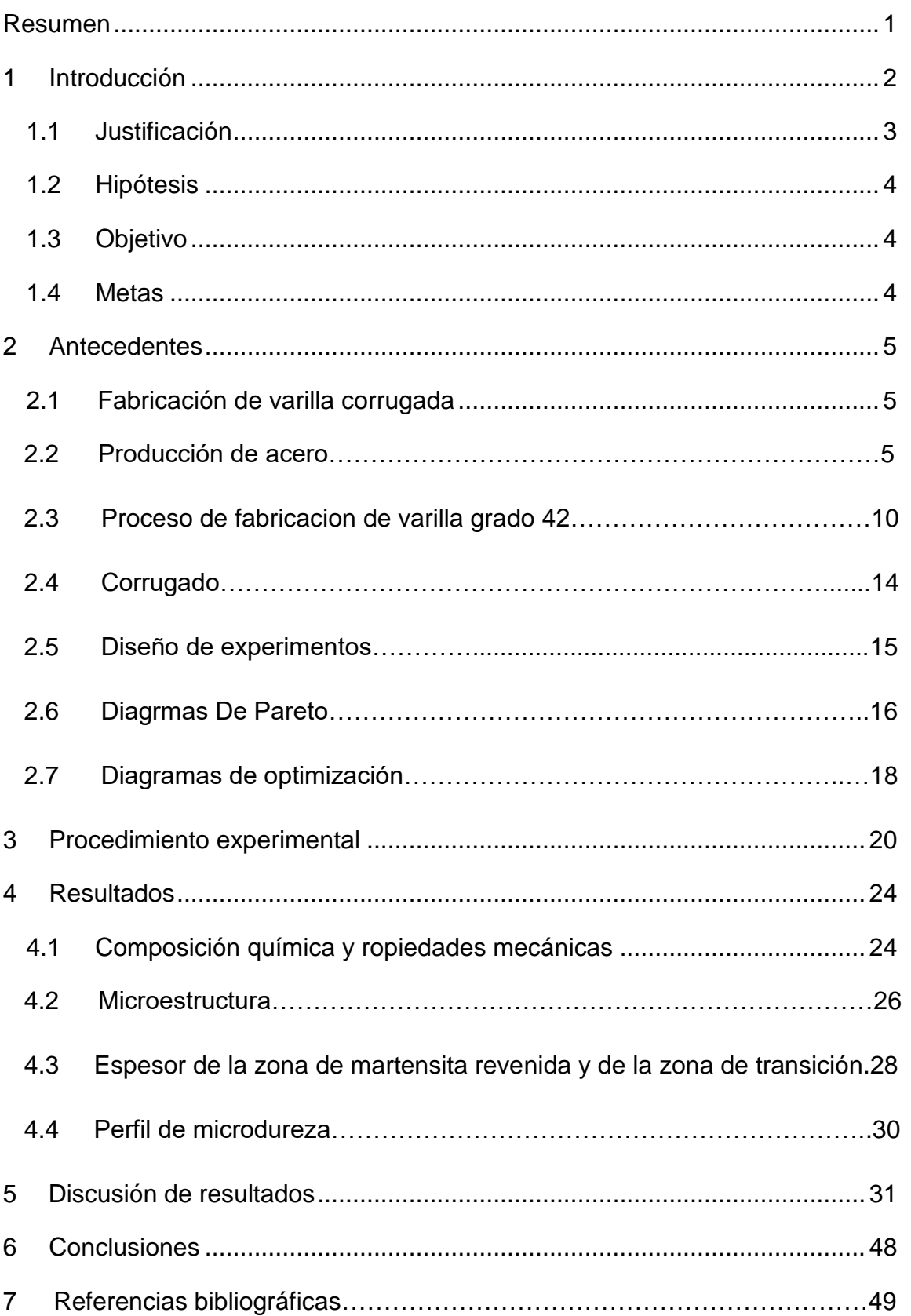

# Contenido

#### **Índice de figuras**

Figura 2.1 Producción de acero en América Latina [3].

Figura 2.2 Producción nacional de acero [3].

Figura 2.3 Comercio directo [3].

Figura 2.4 Representación esquemática del sistema de calentamiento de las palanquillas [5].

Figura 2.5 Representación esquemática del proceso de desbaste [5].

Figura 2.6 Representación esquemática del proceso de laminación [5].

Figura 2.7 Representación esquemática del paso de las varillas a través de los "*coolers*" [5].

Figura 2.8 Esquema de la distribución microestructural después del proceso QTB (corte transversal de la varilla).

Figura 2.9 Curvas de enfriamiento locales, durante el proceso QTB, sobrepuestas en el diagrama de transformación [11].

Figura 2.10 Tipo de corruga y nomenclatura en la varilla fabricada en la planta.

Figura 2.11 Ejemplo de diagrama de Pareto [14].

Figura 2.12 Ejemplo de gráfica de optimización [15].

Figura 4.1 Fotomicrografías de los cuatro hilos obtenidos en la prueba No. 4. Ataque con Nital. Aumento a 20X.

Figura 4.2 Perfil de microdureza (HV) para el hilo 4 de la prueba N° 5. El radio se mide desde el centro de la muestra.

Figura 5.1 Efecto del manganeso en el diagrama de transformación de una aleación Fe-0.4% C [19].

Figura 5.2 Comparación en la variación entre la relación RT/LF y el espesor de la zona de transición para las 8 pruebas.

Figura 5.3 Comparación en la variación entre la relación RT/LF y el espesor de la zona de martensita revenida para las 8 pruebas

Figura 5.4 Fotomicrografías a lo largo del radio de la varilla (comenzando desde el centro) del hilo 2 de la prueba N° 5; se muestran también las huellas generadas por el indentador. Aumento a 15 X.

Figura 5.5 Influencia de (a) la presión del agua y (b) de la velocidad de laminación en el esfuerzo máximo para 0.55 % Mn.

Figura 5.6 Influencia de (a) la presión del agua y de (b) la velocidad de laminación en el esfuerzo máximo para 0.64 % Mn.

Figura 5.7 Influencia de(a) la presión del agua y de (b) la velocidad de laminación en el límite de fluencia para 0.55 % Mn.

Figura 5.8 Influencia de (a) la presión del agua y de (b) la velocidad de laminación en el límite de fluencia para 0.64 % Mn.

Figura 5.9 Influencia de (a) la presión del agua y de(b) la velocidad de laminación en la relación RT/LF para 0.55 % Mn.

Figura 5.10 Influencia de(a) la presión del agua y de(b) la velocidad de laminación en la relación RT/LF para 0.64 % Mn.

Figura 5.11 Diagrama de Pareto para el esfuerzo máximo.

Figura 5.12 Diagrama de Pareto para el límite de fluencia.

Figura 5.13 Minimización de valores en propiedades mecánicas

Figura 5.14 Maximización de valores en propiedades mecánicas.

## **Índice de tablas**

Tabla 2.1 Clasificación de los aceros según su límite de fluencia.

Tabla 3.1. Combinaciones a realizar entre los diferentes factores y niveles propuestos.

Tabla 3.2 Rango de medición del espectrómetro óptico de emisión [18].

Tabla 4.1 Tabla de composición química para ambos lotes, con 0.55% y 0.64% de Mn, respectivamente.

Tabla 4.2 Propiedades mecánicas medidas.

Tabla 4.3 Espesor del anillo de martensita revenida y de la zona de transición para los cuatro hilos de cada prueba, así como los espesores promedio de las zonas en cada prueba.

# **Listado de símbolos**

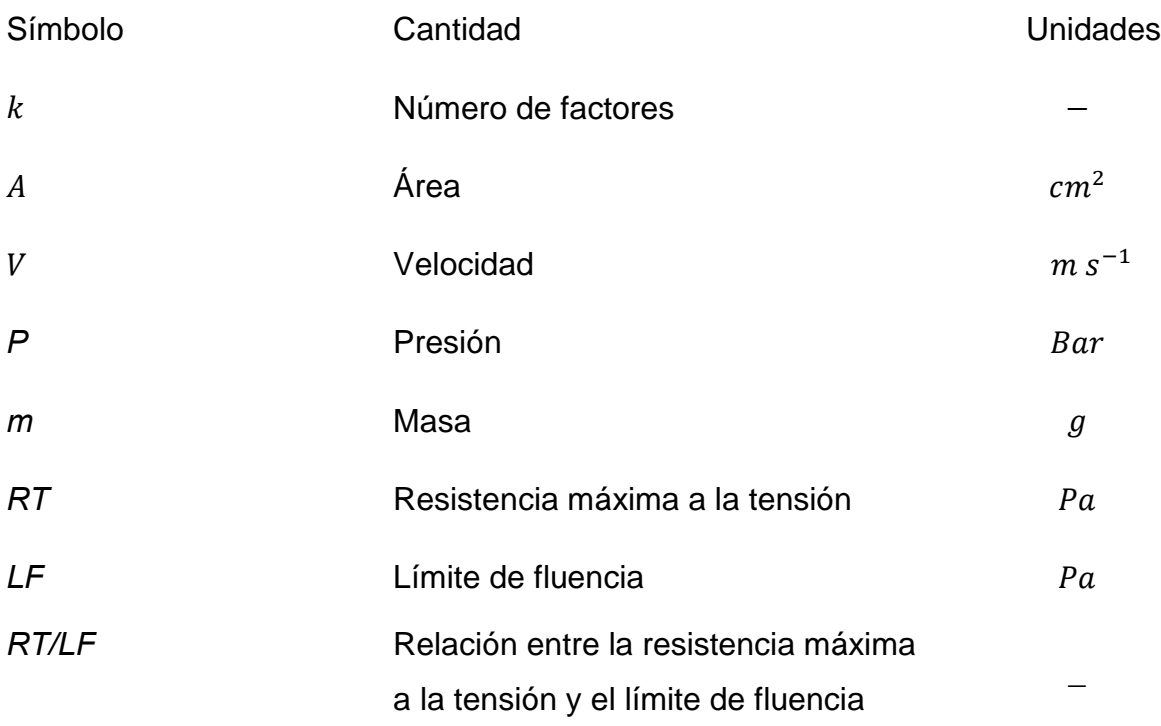

#### **Resumen**

En la planta, a la cual se hace referencia, se produce varilla corrugada de alta resistencia mecánica. En particular, la varilla grado 42 ofrece una resistencia mecánica de 412 MPa. Para lograr esto, la varilla, ya conformada, se templa mediante agua en flujo paralelo para formar una capa de martensita en la periferia de la varilla y luego se interrumpe el temple para provocar el auto-revenido de esa capa y la transformación del núcleo a perlita y trazas de bainita.

Los parámetros de operación de interés en la línea de temple son: presión asociada al flujo de agua, composición química (en particular el contenido de manganeso), masa de la varilla y la velocidad de avance de la misma. Desde el punto de vista operacional, se requiere conocer el efecto de estos parámetros sobre la distribución microestructural obtenida y, como consecuencia de ésta, sobre las propiedades mecánicas del producto.

Es por esto que en este proyecto se recopiló información en la planta así como muestras del producto (para medir propiedades mecánicas y caracterizar microestructura), para cuantificar el efecto de las variables del proceso de fabricación sobre la relación RT/LF del producto. Dicha relación es importante debido a que la norma NMX-B-506-CANACERO lo indica como requisito para que el material pueda ser aceptado. Para realizar esto de manera eficiente, se planteó un diseño experimental de  $3<sup>2</sup>$ , donde los factores fueron: Presión asociada al flujo de agua, velocidad de laminación y composición química.

El trabajo se concentró en varilla corrugada de 3/8" de diámetro nominal, grado 42.

Del análisis de los resultados se concluyó que la mejor relación RT/LF se obtiene utilizando el mínimo valor de presión asociada al flujo de agua, el valor máximo de velocidad de laminación y un % Mn de 0.64.

1

#### **1. Introducción**

El proceso QTB (*Quenching Temper Bar*) para la producción de varilla de acero consiste en el calentamiento controlado del material hasta una temperatura especificada, típicamente alrededor de los 1200 °C, para posteriormente pasarlo por una serie de laminadoras para deformar el material hasta conseguir la forma deseada. Una vez que se ha conseguido la geometría requerida, la varilla ya conformada se templa con agua mediante el uso de dispositivos denominados "*coolers*" dentro de los cuales se enfría mediante agua en flujo paralelo (en la dirección del desplazamiento de la varilla); posteriormente se retira el exceso de agua haciendo uso de agua a contracorriente. El temple es interrumpido para conseguir que el centro de la varilla, que aún permanece caliente, provea energía térmica para revenir al material que se encuentra en la periferia, el cual ya se habría transformado en martensita. La microestructura final consiste, entonces, de una zona central de perlita con trazas de bainita, una zona de transición, y un anillo periférico de martensita revenida.

Para calificar cada lote producido, se utiliza el criterio RT/LF > 1.25, donde RT es la resistencia máxima a la tracción y LF es el límite de fluencia.

Se han identificado cuatro variables de proceso importantes:

- Velocidad de laminación
- Composición química
- Presión asociada al flujo de agua dentro del *cooler*
- Masa de la varilla

De los valores de estas variables dependerá la microestructura obtenida en el producto final. Sin embargo, sólo tres de las cuatro variables serán el centro del presente trabajo puesto que una de ellas (masa de la varilla) resulta imposible modificarla en la planta, por razones de producción.

Para realizar un análisis correcto de las variables involucradas en el proceso se recurrió a un diseño factorial con dos niveles y tres factores (3 2 ), tomando como niveles el valor mínimo y el valor máximo para cada variable y considerando cada una de las tres variables mencionadas como un factor. Todas las pruebas del diseño experimental se realizaron directamente en la planta de manera controlada. De cada lote se tomaron muestras para análisis metalográfico y medición de propiedades mecánicas. Los resultados se analizaron con el *software MiniTab* para poder identificar de manera más precisa la combinación de variables que producen las propiedades más altas y las más bajas.

#### **1.1 Justificación**

En cualquier proceso dentro del sector industrial se busca minimizar los gastos innecesarios, ya sea que dichos gastos sean ocasionados por pérdidas energéticas o por un mal aprovechamiento tiempo-persona. Por tal motivo, es necesario analizar las variables de operación, pues de esta forma se pueden conocer los valores con los cuales se debe trabajar para obtener el mejor rendimiento posible.

Para evitar la producción de lotes de varilla fuera de especificación, lo cual implica el retorno del material producido a chatarra (una de las fuentes más importantes de pérdida de recursos en el sector metalúrgico) se busca cuantificar el efecto de las variables de operación más importantes sobre las propiedades mecánicas del producto. Se espera que con esta información se pueda determinar, posteriormente, el conjunto de condiciones bajo las cuales la planta debe operar.

Para ello se recurrió a un estudio basado en mediciones en planta, que es una de las herramientas de la Ingeniería de Procesos Metalúrgicos.

## **1.2 Hipótesis**

Al disminuir el contenido de manganeso, aumentar la presión asociada al flujo de agua dentro del *cooler* o disminuir la velocidad de laminación en la producción en planta de varillas de 3/8" grado 42, se espera que la relación RT/LF aumente y cumpla con las especificaciones requeridas (igual o mayor a 1.25).

## **1.3 Objetivo**

Definir el efecto de la variación del contenido de manganeso, de la presión asociada al flujo de agua y de la velocidad de laminación, en la relación RT/LF de varillas de 3/8", grado 42.

#### **1.4 Metas**

Para alcanzar este objetivo se completaron las metas siguientes:

- Familiarizarse con el proceso en planta
- Realizar un diseño factorial para realizar el estudio de manera eficiente
- Realizar los experimentos definidos por el diseño factorial
- Colectar muestras del producto de acuerdo al inciso anterior
- Realizar ensayos de tracción de las muestras colectadas
- Realizar análisis metalográfico de las muestras colectadas
- Realizar ensayos de perfil de microdureza de la muestras colectadas
- Definir una posible combinación de variables que permita obtener los resultados deseados

#### **2. Antecedentes**

#### **2.1 Fabricación de varilla corrugada**

La varilla corrugada es uno de los productos imprescindibles en cualquier proyecto de construcción. Este material se utiliza como refuerzo del concreto, ayudando a aumentar la resistencia del mismo ante esfuerzos muy grandes. Son barras de acero, generalmente redondas, con diámetros diversos que comúnmente se especifican en pulgadas. La superficie de la varilla está provista de rebordes (corrugaciones) que mejoran la adherencia de los materiales aglomerantes e inhiben el movimiento relativo longitudinal entre la varilla y el concreto que la rodea [1]. Un factor importante es el hecho de que este material tiende a presentar oxidación en la superficie; sin embargo, esto puede ser benéfico para la adherencia varilla-concreto (si se presenta en cantidades moderadas) debido a la superficie áspera que se forma durante la misma [2]. El papel de la varilla corrugada no es sólo reforzar la estructura del concreto armado, sino absorber también los esfuerzos de tracción y de torsión a los que se ve sometida la estructura compuesta.

Este tipo de varilla se presenta en dos versiones al comprador, recta o doblada, según los requerimientos del solicitante. La presentación no afecta a la funcionalidad del material.

#### **2.2 Producción de acero**

La producción de acero rebasa a la de todos los demás materiales metálicos. En la Figura 2.1 [3] se muestran datos de producción de acero en América Latina; datos de fabricación y capacidad instalada en México pueden apreciarse en la Figura 2.2 [3]. Como lo indica la Figura 2.1 [3], México ocupa el segundo lugar en producción de acero en América Latina, detrás de Brasil.

La Figura 2.1 muestra la tendencia creciente en la producción de acero en nuestro país a través de los últimos años, así como se muestra el lugar que ocupó México en lo que a producción mundial de acero se refiere.

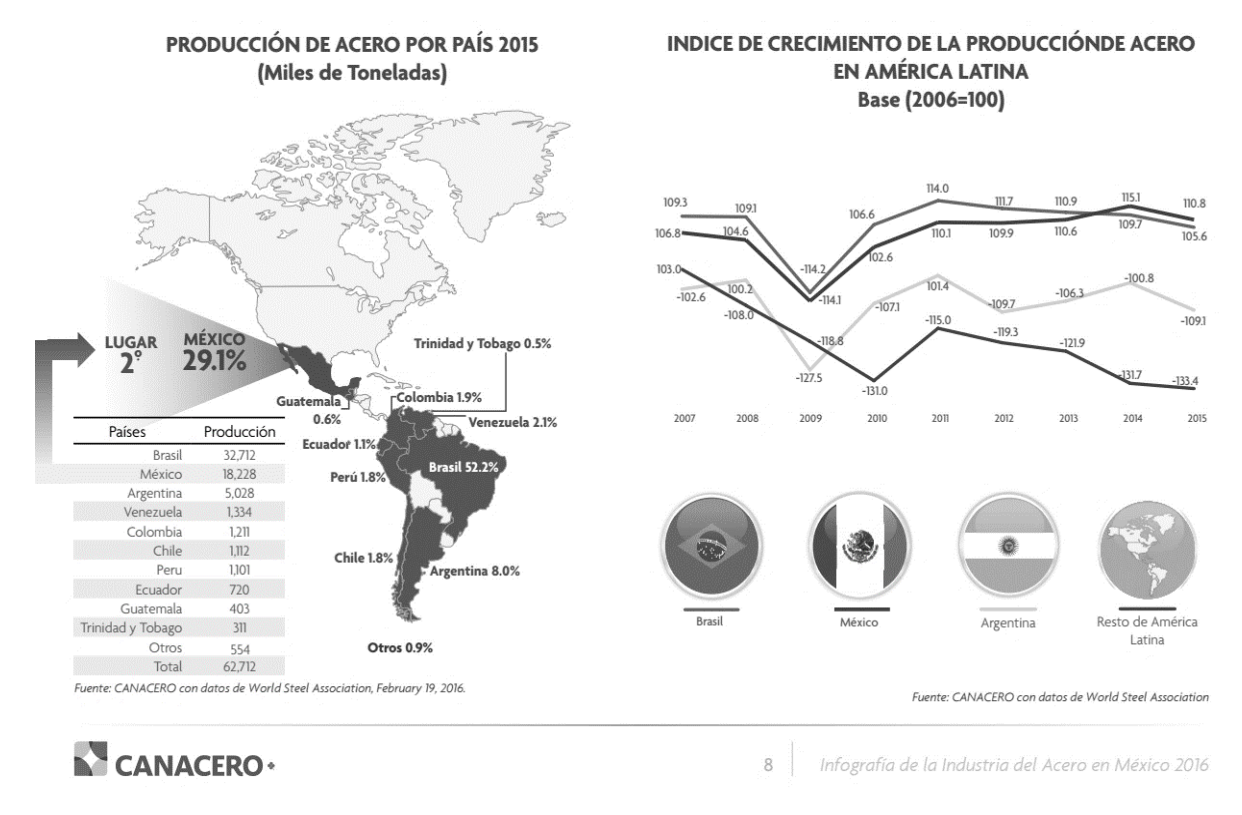

*Figura 2.1 Producción de acero en América Latina [3].*

En la Figura 2.2 se muestra la cantidad de acero producida en México, así como la capacidad instalada del mismo en el periodo 2006-2015. Se observa que la cantidad instalada es mayor a la producida.

En términos generales, los productos de acero laminado pueden clasificarse en: planos, largos y tubos sin costura; las varillas corrugadas son productos largos. México fabrica productos laminados, como se muestra en la Figura 2.3; en el caso de productos planos y tubos sin costura, la exportación de productos es mayor que la importación de los mismos, lo cual no sucede en el caso de productos planos.

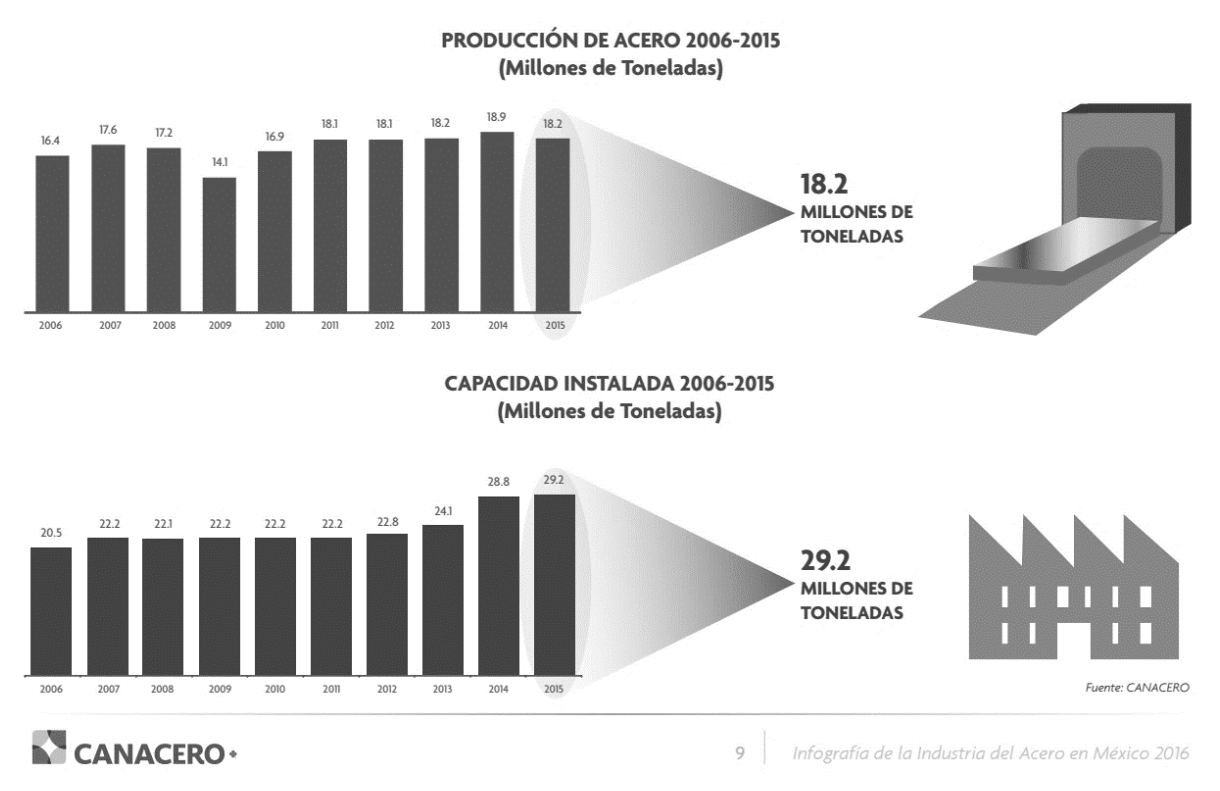

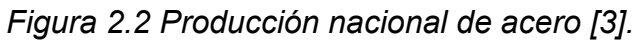

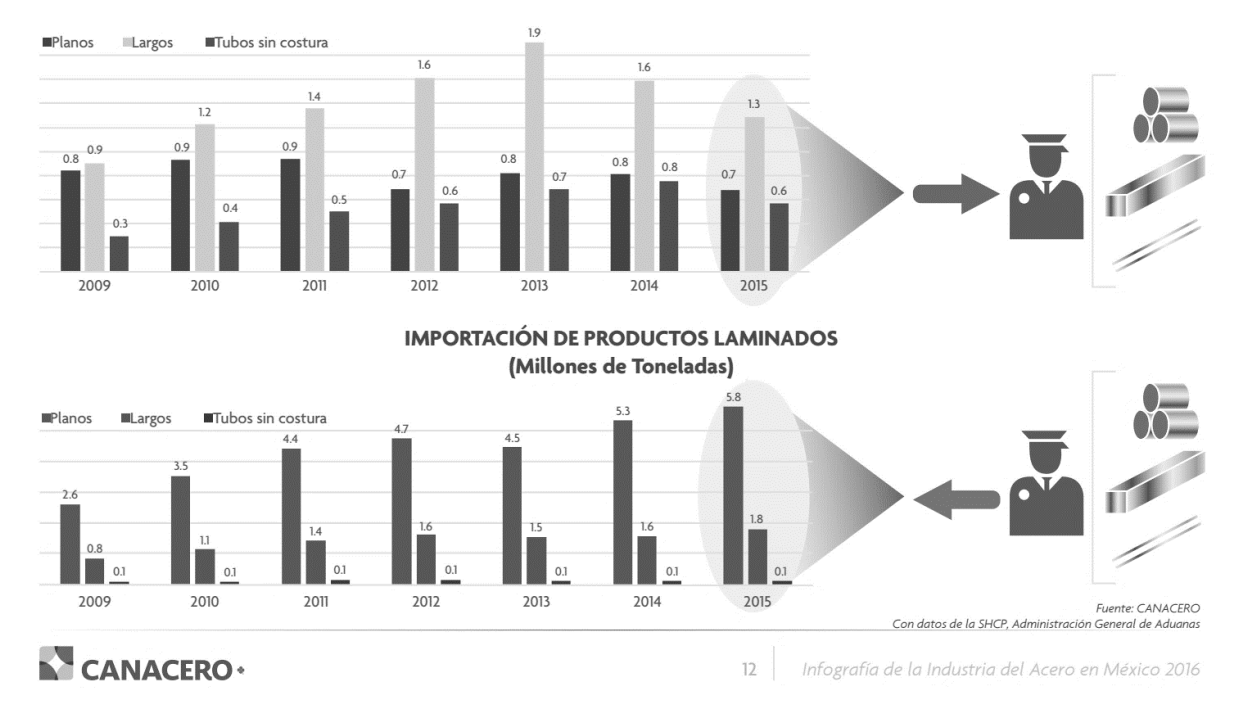

**EXPORTACIÓN DE PRODUCTOS LAMINADOS** (Millones de Toneladas)

*Figura 2.3 Comercio directo [3].*

Una planta típica se dedica a la fabricación de una amplia gama de productos de acero, tales como:

- a) Perfiles estructurales
- Angulo de lados iguales (LI)
- Angulo de lados diferentes (LD)
- Canal estándar (CE)
- Vigas de perfil rectangular (IR)
- b) Perfiles comerciales
- Cuadrado sólido (CS)
- Perfil T rectangular (TR)
- Redondo sólido o varilla lisa (OS)
- Solera (SOL)
- c) Varilla corrugada
- Varilla 4,200 kg $f$ /cm<sup>2</sup>
- Varilla  $5,200$  kgf/cm<sup>2</sup>
- Varilla 5,600 kg $f$ /cm<sup>2</sup>
- Varilla soldable 4,200 kg $f/cm^2$
- Varilla soldable  $5,600$  kg $f/cm^2$

La producción de varilla en México tiene una amplia gama de calibres; se puede fabricar, bajo pedido, cualquier calibre en cualquiera de los grados disponibles o bajo cualquier norma existente. Sin embargo, los diámetros más importantes en lo que a producción refiere son los que van desde 3/8" hasta 1 1/2" de diámetro nominal [4].

El interés de este proyecto se centra en la fabricación de varilla corrugada de 3/8 de pulgada, de acero grado 42.

El acero utilizado para la fabricación de varillas, sea cual sea el calibre, es el llamado acero de refuerzo. Este acero está diseñado para absorber y resistir esfuerzos provocados por cargas y cambios volumétricos por la temperatura y para quedar ahogado dentro de la masa del concreto, ya que este último es muy resistente a la compresión, pero relativamente débil ante la tensión [4]. Por otra parte, este acero se utiliza con este fin ya que tiene un coeficiente de expansión similar al del concreto, lo que se ve reflejado en la minimización del estrés provocado por las continuas expansiones diferenciales de ambos materiales. Al interactuar de forma conjunta se logra obtener un rendimiento óptimo por parte de ambos materiales ante las exigencias de cargas y esfuerzos propios de su uso.

Este tipo de aceros se clasifican de acuerdo al límite de fluencia que puede ofrecer el material una vez que ha sido fabricado (ver Tabla 2.1 [5]).

| Grado | Límite de fluencia máxima (MPa) |
|-------|---------------------------------|
| 30    | 294                             |
| 42    | 412                             |
| 52    | 510                             |

*Tabla 2.1 Clasificación de los aceros según su límite de fluencia.*

Cualquier varilla fabricada debe cumplir con las normas de calidad que están establecidas a nivel nacional e internacional. Las normas relevantes para este proyecto son:

- NMX-C-407-ONNCCE [6]
- ASTM-A-615 / A 615M] [7]
- NMX-B-506-CANACERO-2011 [8]
- NMX-B-457-CANACERO-2013 [9]

Siendo las últimas dos las utilizadas para el control de calidad en la planta.

Estas normas establecen las especificaciones y pruebas para los grados 42 y 56, tanto para varilla templada como para varilla de baja aleación. Se deberá considerar la composición química, dimensiones, espaciamiento entre corrugaciones, altura de corrugación y separación entre extremos de corrugaciones. Las pruebas mecánicas a realizar tienen por objetivo medir el límite de fluencia, la resistencia máxima a la tensión, el alargamiento y el doblado [10].

## **2.3 Proceso de fabricación de varilla grado 42**

#### *Calentamiento de palanquillas*

Las palanquillas ingresan al horno de recalentamiento (ver Figura 2.4) en donde se eleva la temperatura de las mismas hasta una temperatura de aproximadamente 1200 °C. Este horno es de gas y en él se distinguen tres zonas: de precalentamiento, de calentamiento y de homogeneización. El sistema cuenta con sensores de temperatura a la salida, los cuales, en caso de detectar una palanquilla con temperatura igual o menor a 1150 °C, encienden una alarma de alerta.

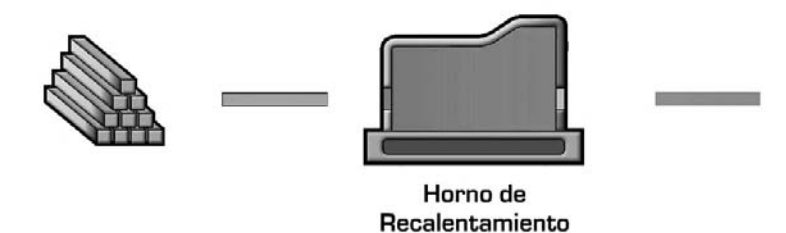

*Figura 2.4 Representación esquemática del sistema de calentamiento de las palanquillas [5].*

#### *Desbaste*

La palanquilla caliente entra a una serie de desbastadoras (como se muestra esquemáticamente en la Figura 2.5) donde sufre una primera laminación, muy ligera, para romper y eliminar la posible capa de cascarilla formada durante su permanencia en el horno. También se deforma el material, reduciendo su espesor y aumentando su longitud.

![](_page_18_Figure_1.jpeg)

*Figura 2.5 Representación esquemática del proceso de desbaste [5].*

## *Laminación*

Una vez desbastada la palanquilla, ésta entra a una serie de laminadoras (Figura 2.6), las cuales continúan modificando las dimensiones de la palanquilla deformándola en distintas geometrías cada una de ellas hasta llegar a su forma final (con un corrugado y una masa determinada). Para el caso de la varilla con diámetro nominal de 3/8 de pulgada, desde la caja 16 se obtiene una salida de material en cuatro "hilos". Aquí se genera una variable más dentro del proceso: la masa de la varilla. Este término se refiere a la cantidad de material (en gramos) que tiene la varilla por metro lineal de la misma.

![](_page_18_Figure_5.jpeg)

Cajas de laminación

*Figura 2.6 Representación esquemática del proceso de laminación [5].*

Tanto el proceso de desbaste como el de laminación se llevan a cabo con una velocidad de rodillos de 10 m/s para este calibre y éste grado.

## *Cama de enfriamiento (proceso QTB)*

Una vez terminado el proceso de deformacion, el material se templa con agua a alta presión mediante una serie de "coolers", tres en total (Figura 2.7), para así obtener la microestructura deseada y por ende las propiedades requeridas. Es importante señalar que el temple no se realiza completamente sino que éste es interrumpido y el tiempo que la varilla está permanece la cama de enfriamiento ayuda a que la superficie que se transformó en martensita se recaliente para posteriormente, como efecto de la eliminación de la energía térmica conservada en el núcleo de la varilla, se logre que la martensita sea revenida (por ello, el término "auto-revenido").

![](_page_19_Figure_2.jpeg)

*Figura 2.7 Representación esquemática del paso de las varillas a través de los "coolers" [5].*

Como consecuencia, la distribución final de microstructura en la sección transversal de la varilla es como se muestra en la Figura 2.8.

![](_page_19_Figure_5.jpeg)

*Figura 2.8 Esquema de la distribución microestructural después del proceso QTB (corte transversal de la varilla).*

Este proceso de calentamiento-enfriamiento-recalentamiento-enfriamiento se puede ver gráficamente sobrepuesto en el diagrama CCT de la Figura 2.9 [11], en el cual se observa de manera clara la forma en la que se distribuyen las trayectorias de transformación de fase a lo largo del radio de la varilla.

![](_page_20_Figure_1.jpeg)

*Figura 2.9 Curvas de enfriamiento locales, durante el proceso QTB, sobrepuestas en el diagrama de transformación [11].*

Posterior al enfriamiento, el agua excedente se remueve usando agua a contracorriente en el tercer *cooler*. El material arriva a la mesa de separación a una temperatura de aproximadamente 600 °C.

Una vez que el material se ha enfriado lo suficiente se corta y, mediante el uso de grúas magnéticas, se traslada y empaqueta para su distribución.

# **2.4 Corrugado**

La varilla corrugada, como su nombre lo dice, tiene en su superficie unas salientes denominadas "corrugaciones", cuya función es evitar el deslizamiento longitudinal entre la varilla y el concreto que las rodea.

Existen diferentes tipos o diseños de corrugas, según la empresa productora. Sin embargo, existen ciertas características y requisitos que se deben cumplir para la fabricación de las corrugaciones:

- Distribución uniforme sobre la superficie de la varilla.
- Posicionadas con una inclinación que puede ir desde los 45° hasta los 70° con respecto al eje longitudinal de la varilla.
- La distancia entre ellas debe ser igual o menor al 70% del diámetro nominal.

Un ejemplo del tipo de corruga y la nomenclatura del corrugado en planta se muestra en la Figura 2.10.

![](_page_21_Figure_8.jpeg)

*Figura 2.10 Tipo de corruga y nomenclatura en la varilla fabricada en la planta.*

#### **2.5 Diseño de experimentos**

Un experimento diseñado es aquel en el cual se han modificado intencionalmente las variables de entrada para observar la respuesta obtenida durante la salida y así comparar el efecto entre los resultados obtenidos antes y después de dichos cambios.

Para optimizar el trabajo y a fin de realizar el menor número de experimentos posibles para obtener los resultados deseados, se aplica la metodología de diseño de experimentos; en particular, en este trabajo, se utilizó el diseño factorial.

Los experimentos factoriales son aquellos en los que se estudia simultáneamente el efecto de dos o más factores, y donde los tratamientos se forman por la combinación de los diferentes niveles de cada uno de los factores. Al realizar un experimento bajo este esquema, el hecho de variar los niveles de todos los factores al mismo tiempo en lugar de uno a la vez permite estudiar las interacciones entre los factores.

Pueden considerarse dos tipos fundamentales de experimentos factoriales:

a) Factorial completo, el cual ensaya todas las posibles combinaciones de tratamientos que se generan con los distintos niveles de los factores en estudio.

b) Factorial fraccionado, el cual ensaya solo alguna de las posibles combinaciones de tratamientos que pueden generarse.

Dentro de los experimentos factoriales completos pueden distinguirse los experimentos factoriales simétricos, en los que cada factor presenta igual número de niveles, pudiéndose representar mediante la notación *p n* , siendo *p* el número de niveles de los factores y *n* el número de factores.

15

Un factor es una variable de interés, dígase presión asociada al flujo de agua, composición química o velocidad de laminación, para este trabajo; un nivel es el valor de un factor, ya sea el valor máximo o el valor mínimo en este caso. Por tal motivo, para este trabajo se requerirá de un diseño de dos niveles, por lo que se llevarán a cabo 2<sup>k</sup> experimentos, donde  $k$  es el número de factores [12].

Los experimentos factoriales en sí no constituyen un diseño experimental si no que ellos deben ser llevados en cualquiera de los diseños tal como: completamente al azar, bloques al azar, cuadrado latino, etc.

El presente trabajo se llevó a cabo mediante un experimento factorial completo. En cuanto al diseño factorial, no se siguió ninguno de los establecidos en la literatura debido a que el trabajo debió ajustarse a los requerimientos de producción diaria en la planta.

## **2.6 Diagramas de Pareto**

El diagrama de Pareto debe su nombre a Vilfredo Pareto y su principio de la "regla 80/20". Es decir, el 20% de las personas controlan el 80% de la riqueza; o el 20% de la línea de producto puede generar el 80% de los desechos; o el 20% de los clientes puede generar el 80% de las quejas, etc. [13].

Las ventajas del Diagrama de Pareto pueden resumirse en:

- Permite centrarse en los aspectos cuya mejora tendrá más impacto, optimizando por tanto los esfuerzos.
- Proporciona una visión simple y rápida de la importancia relativa de los problemas.
- Ayuda a evitar que se empeoren algunas causas al tratar de solucionar otras y ser resueltas.

Su visión gráfica del análisis es fácil de comprender y estimula al equipo para continuar con la mejora [14]. Un ejemplo del diagrama de Pareto se muestra en la Figura 2.11.

![](_page_24_Figure_1.jpeg)

*Figura 2.11 Ejemplo de diagrama de Pareto [14].*

El diagrama de Pareto muestra los valores absolutos de los efectos estandarizados, desde el efecto más grande hasta el efecto más pequeño de cada una de las variables. Los efectos estandarizados son estadísticos que prueban la hipótesis nula de que el efecto es 0. El diagrama también muestra una línea de referencia para indicar cuáles efectos son estadísticamente significativos. La línea de referencia para determinar la significancia estadística depende del nivel de significancia (denotado por  $\alpha$ ). En el presente trabajo se utilizó el *software* comercial *MiniTab* para realizar el análisis mediante este tipo de gráficos. A menos que se utilice un método de selección escalonado, el nivel de significancia es 1 menos el nivel de confianza del análisis. Si se usa selección hacia atrás o selección escalonada, el nivel de significancia es el nivel de significancia en que *MiniTab* elimina un término del modelo, conocido como  $\alpha$  a retirar. Si se usa selección hacia adelante, el nivel de significancia es el nivel de significancia en que *MiniTab* agrega un término al modelo, conocido como  $\alpha$  a entrar.

Este tipo de diagramas se utilizan para determinar la magnitud y la importancia de los efectos de determinadas variables. En el diagrama de Pareto, las barras que cruzan la línea de referencia son estadísticamente significativas [15].

#### **2.7 Diagrama de optimización**

Una gráfica de optimización es una herramienta del Optimizador de respuestas de *Minitab* que muestra cómo las diferentes configuraciones experimentales afectan las respuestas pronosticadas para un modelo almacenado. La gráfica de optimización (figura 2.12), muestra el efecto de cada factor (columnas) en las respuestas o en la deseabilidad compuesta (filas). Las líneas obscuras verticales en la gráfica representan la configuración actual de los factores. Los números que aparecen en la parte superior (tono claro) de una columna, muestran la configuración real de los niveles de los factores. Las líneas en diagonal y los números representan las respuestas para el nivel actual del factor.

*Minitab* calcula una solución óptima y dibuja la gráfica. La solución óptima sirve como punto de inicio para la gráfica, pudiéndose modificar la configuración de forma interactiva para determinar cómo las diferentes configuraciones afectan las respuestas. Para los diseños de superficie de respuesta y factorial, se pueden ajustar los niveles de los factores. Para los diseños de mezcla, se puede ajustar la configuración de componentes, variables de proceso y variables de cantidad.

![](_page_26_Figure_0.jpeg)

*Figura 2.12 Ejemplo de gráfica de optimización [16].*

La configuración de las variables en la gráfica de optimización se puede querer cambiar por diferentes razones, incluyendo [17]:

- Buscar una configuración de las variables con una deseabilidad compuesta más elevada (especificada por el usuario).
- Buscar una configuración menos costosa de las variables con propiedades casi óptimas.
- Explorar la sensibilidad de las variables de respuesta a los cambios en las variables de diseño.
- Para "calcular" las respuestas pronosticadas para un valor de configuración de interés de una variable.
- Explorar la configuración de las variables en el entorno de una solución local.

## **3. Procedimiento experimental**

El trabajo se realizó primordialmente en planta; solamente la medición de los perfiles de microdureza se realizó en el Instituto de Investigaciones en Materiales de la UNAM.

Al inicio del proyecto se visitó la planta para familiarizarse con el proceso para la fabricación de varilla de 3/8 de pulgada, grado 42. Luego, a partir de pláticas con el personal de la planta, se propuso un diseño de experimentos que se presentó y se sometió a aprobación del gerente de planta. En particular, se definieron tres factores para el diseño de experimentos, cada uno con un nivel máximo y uno mínimo, por lo que el número de experimentos a realizar es:  $2^3 = 8$ .

Para fines del desarrollo del presente proyecto se asignarán las siguientes variables a cada factor:

- X1: Presión de agua (bar), en el rango de 9.5 a 12 Bar
- X2: Velocidad de laminación (m/s), en el rango de 9.5 a 10 m/s
- X3: Composición química (en particular, el % Mn), en el rango de 0.55 a 0.60

El desarrollo experimental se llevó a cabo como se muestra en la Tabla 3.1, en donde el valor máximo se representa mediante un "+" y el valor mínimo con un "-".

# *Tabla 3.1. Combinaciones a realizar entre los diferentes factores y niveles propuestos.*

![](_page_28_Picture_191.jpeg)

Dado que al final del desbaste y la laminación de la palanquilla se tienen cuatro salidas, se obtienen 4 hilos de cada lote; si los factores se mantienen aproximadamente constantes para cada hilo, entonces se tendrán cuatro repeticiones para cada condición experimental.

Una vez aprobado el diseño experimental, se programaron corridas que cumplieran con las especificaciones de éste. Se recopiló la información de proceso correspondiente y se tomó una muestra de cada uno de los cuatro hilos de cada lote. Las cuatro muestras se sometieron a un ensayo de tracción para determinar: límite elástico, resistencia máxima y porcentaje de elongación. De esas muestras también se prepararon probetas para su estudio metalográfico y su posterior medición de perfil de microdureza, con el cual se buscaría corroborar la distribución microestructural a lo largo del radio de las varillas.

Previo al análisis metalográfico se realizó análisis de composición química final mediante espectrómetro óptico de emisión, independientemente del análisis químico preliminar (que se realiza antes de la colada), para comprobar la composición química declarada anteriormente. El rango de medición para cada elemento se muestra en la Tabla 3.2.

![](_page_29_Picture_306.jpeg)

*Tabla 3.2 Rango de medición del espectrómetro óptico de emisión [18].*

Como se mencionó anteriormente, se realizó ensayo de tracción (con una máquina universal de ensayos mecánicos, Tinius Olsen modelo 311336) a muestras de los diferentes hilos de cada lote. La precisión de la máquina universal es de ±5 MPa.

Las muestras colectadas se prepararon para su observación metalográfica con microscopio óptico. Se siguió el procedimiento estándar de preparación metalográfica, llegando hasta lija 1200 y pulido con alúmina con tamaño de partícula de 0.3 micrómetros. El ataque químico se realizó con Nital 3, aplicando el mismo con ayuda de un gotero. A partir de la observación metalográfica se cuantificó el espesor del anillo martensÍtico producido para cada muestra, usando un microscopio NIKON ECLIPSE MA100. La precisión del patrón de calibración del microscopio es de ±10 micras.

Se midió el perfil de microdureza en las muestras con un equipo SHIMADZU FAL HMV-G. Se obtuvo el perfil de microdureza de cada muestra partiendo desde una distancia de 100 µm de la periferia, continuando las mediciones con una distancia de 250 µm entre cada una de ellas hasta llegar al centro de la pieza. Las mediciones fueron realizadas con una carga de 100 kg. Se realizó una sola prueba por pieza.

Para analizar estadísticamente los resultados, se usó el *software Minitab*. En particular se utilizó la función de optimización mediante la cual se ingresan las variables de entrada y de salida, generando el programa la mejor relación entre dichas variables y definiendo así las variables de entrada que producen los resultados óptimos. También, se utilizó la función de minimización para conseguir que el programa arrojase las variables con las cuales se obtuviesen los valores mínimos aceptables a fin de conocer los requerimientos mínimos en lo que respecta a las variables del proceso.

23

#### **4. Resultados**

En esta sección se presentan los resultados de las pruebas realizadas: propiedades mecánicas, fotomicrografías de la microestructura, espesores del anillo de martensita revenida y de la zona de transición, y perfil de microdureza.

## **4.1 Composición química y propiedades mecánicas**

Se trabajó con dos composiciones distintas tratando de que fuesen muy parecidas, cambiando más notablemente en el contenido de manganeso (0.55 y 0.64 % respectivamente) como se muestra en la Tabla 4.1.

![](_page_31_Picture_181.jpeg)

![](_page_31_Picture_182.jpeg)

Las propiedades mecánicas de interés son el esfuerzo máximo (MPa) y el límite de fluencia (MPa). La especificación de interés para aprobar una varilla producida en la planta es que la relación (Esfuerzo máximo/ Límite de fluencia) sea igual o mayor a 1.25.

Como es de esperarse, se obtuvieron propiedades mecánicas distintas en las varillas producidas durante las diferentes pruebas. Por otra parte, se observó variación de propiedades entre los hilos de una misma prueba, lo cual no se esperaba. Los resultados se muestran en la Tabla 4.2; la descripción de cada prueba está en la Tabla 3.1.

![](_page_32_Picture_353.jpeg)

![](_page_32_Picture_354.jpeg)

| No. de          | Hilo                     | Esfuerzo | Esfuerzo                   | Esfuerzo | Esfuerzo                   | $E_{r}/E_{f}$ | $E_r/E_f$               |
|-----------------|--------------------------|----------|----------------------------|----------|----------------------------|---------------|-------------------------|
| prueba          |                          | máximo   | máximo                     | de       | de                         | por hilo      | promedio                |
|                 |                          | por hilo | promedio                   | fluencia | fluencia                   |               |                         |
|                 |                          | (MPa)    | (MPa)                      | por hilo | promedio                   |               |                         |
|                 |                          |          |                            | (MPa)    | (MPa)                      |               |                         |
| 5               | 1                        | 702      | 682.25<br>$\sigma = 27.14$ | 530      | 517.75<br>$\sigma = 28.29$ | 1.28          | 1.32<br>$\sigma = 0.01$ |
|                 | $\overline{2}$           | 672      |                            | 511      |                            | 1.28          |                         |
|                 | 3                        | 669      |                            | 500      |                            | 1.29          |                         |
|                 | 4                        | 686      |                            | 530      |                            | 1.28          |                         |
| $6\phantom{1}6$ | $\mathbf{1}$             | 705      | 707.5<br>$\sigma = 62.93$  | 547      | 543.25<br>$\sigma = 30.60$ | 1.27          | 1.3<br>$\sigma = 0.02$  |
|                 | $\overline{2}$           | 703      |                            | 533      |                            | 1.27          |                         |
|                 | 3                        | 709      |                            | 543      |                            | 1.28          |                         |
|                 | 4                        | 713      |                            | 550      |                            | 1.27          |                         |
| $\overline{7}$  | $\mathbf{1}$             | 676      | 665.75<br>$\sigma = 36.66$ | 511      |                            | 1.3           |                         |
|                 | $\overline{2}$           | 657      |                            | 500      | 502<br>$\sigma = 64.66$    | 1.3           | 1.33<br>$\sigma = 0.08$ |
|                 | 3                        | 647      |                            | 483      |                            | 1.33          |                         |
|                 | 4                        | 683      |                            | 514      |                            | 1.32          |                         |
| 8               | $\mathbf{1}$             | 685      | 683.75<br>$\sigma = 14.14$ | 525      |                            | 1.3           |                         |
|                 | $\overline{2}$           | 675      |                            | 511      | 521                        | 1.31          | 1.31                    |
|                 | 3                        | 692      |                            | 526      | $\sigma = 20.78$           | 1.31          | $\sigma = 0.06$         |
|                 | $\overline{\mathcal{A}}$ | 683      |                            | 522      |                            | 1.3           |                         |

*Tabla 4.2 Propiedades mecánicas medidas (continuación).*

#### **4.2 Microestructura**

En la Figura 4.1, se observa, a manera de ejemplo, las fotomicrografías de los 4 hilos obtenidos en la prueba N° 4. En todas las imágenes se observa el anillo externo (anillo de martensita revenida) el cual, para esta prueba, presenta un espesor promedio de 379.28 µm; en algunas imágenes se observa la presencia de pequeñas grietas, las cuales son típicas del proceso Q.T.B. debido al temple realizado. Ésta zona presenta cambios de tonalidad en las diferentes tomas debido a la existencia de pequeños planos en la superficie, ya que se procuró trabajar las piezas sin montaje para evitar cualquier cambio de temperatura en la pieza posterior a su fabricación; Así mismo se observa un anillo intermedio (anillo de transición en donde coexisten: martensita revenida, perlita, ferrita y posiblemente bainita), el cual, para esta prueba, presenta un espesor de 1050.27 µm; También se observa la presencia de pequeños poros en algunas de ellas. Asimismo, se observa la zona central, la cual está constituida de perlita y ferrita en un aproximado del 50% de cada una de ellas, con presencia de poros también.

En ocasiones las imágenes presentan cambios en la tonalidad debido a variaciones presentadas por el Software NIS-Element por cambios en la iluminación externa o por ajuste del diafragma.

Las fotomicrografías del resto de las pruebas se presentan en el Apéndice A.

Se observa que en la mayoría de las muestras existen pequeños poros, los cuales posiblemente sean causados por atrapamiento de gases durante la colada continua. En algunas otras muestras se observan pequeñas grietas, las cuales son propias del proceso QTB debido al templado del material; sin embargo, se busca minimizar la presencia de estos defectos. En lo que respecta al espesor del anillo de martensita revenida, se aprecia homogéneo en casi toda la periferia a excepción de las zonas aledañas a las costillas, zonas en donde el espesor disminuye. Por otro lado, el anillo intermedio o de transición tiene espesor homogéneo en una prueba dada. Ambos anillos presentan variaciones notables entre los hilos de una misma prueba, que es algo que no se esperaba al inicio del proyecto.

![](_page_35_Figure_0.jpeg)

*Figura 4.1 Fotomicrografías de los cuatro hilos obtenidos en la prueba N° 4. Ataque con Nital. Aumento a 20X.*

#### **4.3Espesor de la zona de martensita revenida y de la zona de transición.**

Con el *software NIS-Elements* se obtuvo el espesor del anillo de martensita revenida y de la zona de transición en muestras de los cuatro hilos de cada prueba, así como el promedio de estas mediciones para los cuatro hilos. Los resultados se muestran en la Tabla 4.3.

Como se aprecia en la tabla, en todas las pruebas existen variaciones en los espesores de ambas zonas entre los hilos de una misma prueba, por lo que se obtuvo un promedio de los cuatro hilos de cada prueba para así poder comparar los resultados obtenidos en cada una de ellas.

*Tabla 4.3 Espesor del anillo de martensita revenida y de la zona de transición para los cuatro hilos de cada prueba, así como los espesores promedio de las zonas en cada prueba.*

| No. de<br>prueba | Hilo                    | <b>Espesor</b><br>promedio<br>por hilo del<br>anillo de<br>martensita<br>$(\mu m)$ | <b>Espesor</b><br>promedio por<br>prueba del<br>anillo de<br>martensita<br>$(\mu m)$ | <b>Espesor</b><br>promedio por<br>hilo de la zona<br>de transición<br>$(\mu m)$ | <b>Espesor</b><br>promedio por<br>prueba de la<br>zona de<br>transición (µm) |  |
|------------------|-------------------------|------------------------------------------------------------------------------------|--------------------------------------------------------------------------------------|---------------------------------------------------------------------------------|------------------------------------------------------------------------------|--|
|                  | 1                       | 388.64                                                                             |                                                                                      | 1232.78                                                                         |                                                                              |  |
| 1                | $\overline{2}$          | 464.32                                                                             | 394.68                                                                               | 970.31                                                                          | 1097.56                                                                      |  |
|                  | 3                       | 324.36                                                                             | $\sigma = 88.18$                                                                     | 1016.65                                                                         | $\sigma = 240.36$                                                            |  |
|                  | $\overline{4}$          | 401.41                                                                             |                                                                                      | 1170.49                                                                         |                                                                              |  |
|                  | 1                       | 434.88                                                                             |                                                                                      | 1252.4                                                                          |                                                                              |  |
|                  | $\overline{2}$          | 459.58                                                                             | 435.66                                                                               | 1096.08                                                                         | 1180.52                                                                      |  |
| $\overline{2}$   | 3                       | 434.38                                                                             | $\sigma = 94.64$                                                                     | 1078.11                                                                         | $\sigma = 215.75$                                                            |  |
|                  | $\overline{\mathbf{4}}$ | 413.81                                                                             |                                                                                      | 1295.49                                                                         |                                                                              |  |
|                  | 1                       | 504.33                                                                             |                                                                                      | 991.145                                                                         |                                                                              |  |
| 3                | $\overline{2}$          | 394.26                                                                             | 446.86                                                                               | 886.89                                                                          | 920.95                                                                       |  |
|                  | 3                       | 486.67                                                                             | $\sigma = 120.98$                                                                    | 973.02                                                                          | $\sigma = 407.85$                                                            |  |
|                  | 4                       | 402.17                                                                             |                                                                                      | 832.76                                                                          |                                                                              |  |
| $\overline{4}$   | 1                       | 381.94                                                                             | 379.28                                                                               | 902.64                                                                          |                                                                              |  |
|                  | $\overline{2}$          | 349.12                                                                             |                                                                                      | 923.06                                                                          | 1050.27                                                                      |  |
|                  | 3                       | 388.68                                                                             | $\sigma = 8.68$                                                                      | 1087.76                                                                         | $\sigma = 328.66$                                                            |  |
|                  | $\overline{\mathbf{4}}$ | 397.38                                                                             |                                                                                      | 1287.61                                                                         |                                                                              |  |
|                  | 1                       | 378.63                                                                             |                                                                                      | 1026.55                                                                         |                                                                              |  |
|                  | $\overline{2}$          | 442.72                                                                             | 391.28                                                                               | 1037.21                                                                         | 901.85                                                                       |  |
| 5                | 3                       | 411.75                                                                             | $\sigma = 83.04$                                                                     | 743.75                                                                          | $\sigma = 451.97$                                                            |  |
|                  | 4                       | 332.01                                                                             |                                                                                      | 799.88                                                                          |                                                                              |  |
| 6                | 1                       | 460.59                                                                             |                                                                                      | 1186.11                                                                         |                                                                              |  |
|                  | $\overline{2}$          | 427.64                                                                             | 440.85                                                                               | 1040.09                                                                         | 1098.41                                                                      |  |
|                  | 3                       | 471.1                                                                              | $\sigma = 106.63$                                                                    | 1151.88                                                                         | $\sigma = 163.00$                                                            |  |
|                  | $\overline{\mathbf{4}}$ | 404.09                                                                             |                                                                                      | 1015.56                                                                         |                                                                              |  |
| $\overline{7}$   | 1                       | 390.65                                                                             |                                                                                      | 998.1                                                                           |                                                                              |  |
|                  | $\overline{2}$          | 405.82                                                                             | 391.05                                                                               | 827.7                                                                           | 964.71                                                                       |  |
|                  | 3                       | 387.49                                                                             | $\sigma = 21.24$                                                                     | 1089.13                                                                         | $\sigma = 306.78$                                                            |  |
|                  | 4                       | 380.25                                                                             |                                                                                      | 943.93                                                                          |                                                                              |  |
| 8                | 1                       | 410.81                                                                             |                                                                                      | 1070.91                                                                         |                                                                              |  |
|                  | $\overline{2}$          | 430.21                                                                             | 425.44                                                                               | 811.61                                                                          | 950.88                                                                       |  |
|                  | 3                       | 507.91                                                                             | $\sigma = 119.36$                                                                    | 966.74                                                                          | $\sigma = 338.75$                                                            |  |
|                  | 4                       | 352.82                                                                             |                                                                                      | 954.24                                                                          |                                                                              |  |

#### **4.4 Perfil de microdureza**

Para corroborar el espesor de las diferentes zonas a lo largo del radio de la varilla, se midió el perfil de microdureza en el hilo 4 de cada una de las pruebas. En la Figura 4.2 se muestra un ejemplo del perfil de microdureza (obtenido para la prueba N°. 5). Se observa el decaimiento de la dureza desde la periferia hacia el centro de la varilla: la dureza en el anillo de martensita revenida se encuentra en el rango de 290-295 HV para posteriormente decaer gradualmente en la zona de transición, conforme van cambiando los porcentajes presentes para cada fase, dicho decaimiento va desde 230 HV hasta 210 HV; finalmente, la zona central de la varilla presenta una zona de dureza uniforme, de entre 205 y 209 HV. Cada prueba produjo distintos valores de microdureza, sin embargo todos pertenecen a un rango de valores similares. Los perfiles de microdureza del hilo 4 de todas las pruebas se muestran en el Apéndice B.

![](_page_37_Figure_2.jpeg)

*Figura 4.2 Perfil de microdureza (HV) para el hilo 4 de la prueba N° 5. El radio se mide desde la periferia de la muestra.*

#### **5 Discusión de resultados**

De acuerdo con los valores de las propiedades mecánicas obtenidos, se puede observar que todas las pruebas entraron en especificación. La prueba en la que se obtuvieron los valores más altos tanto para el esfuerzo máximo (RT) como para el límite de fluencia (LF) fue la prueba  $N^{\circ}$  6; por otra parte, en la prueba  $N^{\circ}$  3 se obtuvieron los valores más bajos. Sin embargo, el parámetro de interés es la relación entre estos dos valores (RT/LF). La prueba en la que se obtuvo la mejor relación entre dichas propiedades fue en la prueba N° 7, siendo la prueba N° 2 en la que se obtuvo la relación más baja.

En las propiedades mecánicas se observan fluctuaciones entre hilos de una misma prueba y en algunos casos se observan resultados que no siguen del todo la tendencia de las demás pruebas. Para corroborar la causa de estas fluctuaciones se hizo uso de las fotomicrografías, en las cuales se puede observar que tanto la zona de transición como el anillo de martensita revenida no son homogéneos. Incluso en algunos casos, como fue en las pruebas N° 2 y N° 4, se observó la presencia de fracturas en la periferia de la varilla. Dichas pruebas corresponden a las realizadas con una alta presión de agua y un contenido bajo de Mn (0.55 %).

La presencia de grietas en el material es perjudicial para las propiedades de la varilla. En este caso las grietas no repercutieron de manera significativa en las propiedades mecánicas; sin embargo, para evitar futuros rechazos de material podría hacerse uso del efecto del manganeso en la templabilidad de los materiales. En la Figura 5.1 se aprecia el aumento en la templabilidad al adicionar 2 % de Mn a una aleación Fe-0.4% C.

31

![](_page_39_Figure_0.jpeg)

*Figura 5.1 Efecto del manganeso en el diagrama de transformación de una aleación Fe-0.4% C [19].*

De acuerdo a la figura anterior, los materiales que son fabricados con una mayor cantidad de Mn necesitan de un temple menos severo para obtener la microestructura deseada, sin arriesgar la integridad mecánica del material.

Para establecer la relación existente entre las propiedades mecánicas y la distribución microestructural, se graficó el espesor de la zona martensítica y el de la zona de transición (indicados con marcadores cuadrados en sus respectivas gráficas) junto con la relación RT/LF (marcadores redondos). De esta forma se pudo comparar el efecto de ambos espesores sobre las propiedades mecánicas de la varilla. Estos resultados se muestran en las Figuras 5.2 y 5.3 para la zona de transición y la zona de martensita revenida, respectivamente. Se puede observar que en la mayoría de los casos existe una relación inversamente proporcional entre el espesor de la zona de transición y la relación RT/LF, ya que en las piezas en las que se observaron los espesores más pequeños se obtuvieron los mayores valores de la relación RT/LF.

![](_page_40_Figure_0.jpeg)

*Figura 5.2 Comparación en la variación entre la relación RT/LF y el espesor de la zona de transición para las 8 pruebas.*

En la Figura 5.3 se observa, en la mayoría de los casos, una relación inversamente proporcional entre la relación RT/LF y el espesor de la zona de martensita revenida por lo que al aumentar el espesor en ésta última zona la relación RT/LF disminuye y al disminuirla, dicha relación aumenta.

![](_page_40_Figure_3.jpeg)

*Figura 5.3 Comparación en la variación entre la relación RT/LF y el espesor de la zona de martensita revenida para las 8 pruebas.*

Las mediciones de microdureza se realizaron para corroborar la distribución micorestructural determinada mediante preparación y observación metalográfica. La Figura 5.4 ilustra la distribución microestructural a lo largo del radio de la varilla, junto con las marcas del indentador. El tamaño de las huellas disminuye a medida que la posición es más cercana a la superficie, lo cual está asociado con un aumento en la dureza. Del centro hacia la superficie, la microestructura revelada en la región de las primeras 9 huellas está compuesta de perlita, ferrita y posiblemente trazas de bainita; la región que contiene a las siguientes 8 huellas muestra a la zona de transición (combinación entre perlita, bainita, ferrita y cementita distribuida sobre la matriz de ferrita); finalmente, las últimas dos huellas se encuentran en el anillo de martensita revenida.

![](_page_41_Figure_1.jpeg)

*Figura 5.4 Fotomicrografías a lo largo del radio de la varilla (comenzando desde el centro) del hilo 2 de la prueba N° 5; se muestran también las huellas generadas por el indentador. Aumento a 15 X.*

Con los datos obtenidos con este tipo de análisis se puede apreciar el hecho de que el anillo intermedio se ve afectado de manera significativa por la severidad de temple, ya que en las pruebas en las cuales se utilizó una mayor presión asociada al flujo de agua y una menor velocidad de laminación se obtuvo un incremento del espesor del anillo intermedio. Lo anterior se ve reflejado en un aumento de RT y un mayor aumento de LF.

Existen variaciones en los perfiles de microdureza, lo que no permite que en todos los casos se identifique claramente el cambio de zona a zona; esto podría deberse a que no existe una distribución homogénea de los microconstituyentes, por lo que pueden existir zonas con mayor cantidad de un determinado microconstituyente, provocando que el indentador del microdurómetro tomara una lectura diferente aún en puntos muy cercanos.

Con el propósito de analizar más fácilmente el efecto de las variables de proceso en la resistencia a la tensión y el límite de fluencia, así como en la relación RT/LF, las pruebas se clasificaron en dos grupos, manteniendo la composición química fija para cada uno de ellos (0.55 y 0.64 %, respectivamente). Una vez hecho esto, se graficaron los resultados obtenidos para cada una de las propiedades antes mencionadas con respecto a cada variable. En las Figuras 5.5 y 5.6 se grafica el esfuerzo máximo, en función de la presión del agua en los *coolers* y la velocidad de laminación, para contenido de manganeso de 0.55 y 0.64 %, respectivamente. Por otra parte, el efecto de la presión del agua en los *coolers* y la velocidad de laminación sobre el límite de fluencia para cada valor de contenido de manganeso se muestran en las Figuras 5.7 y 5.8.

En las figuras se observa que, para ambos valores de contenido de manganeso, tanto la resistencia máxima como el límite de fluencia aumentan conforme aumenta la presión, mientras que disminuyen al aumentar la velocidad de laminación.

Al aumentar la presión del agua y mantener la velocidad de laminación fija, aumenta la intensidad de la extracción de calor mientras que el tiempo de contacto se mantiene constante. Entonces, el aumento de los valores de las propiedades mecánicas, para velocidad constante, en estas dos figuras puede explicarse en términos de la intensidad de la extracción de calor.

35

Por otra parte, el disminuir la velocidad de laminación manteniendo la presión del agua constante implica un menor tiempo de contacto entre la varilla y el medio de enfriamiento. Por tanto, puede deducirse que la resistencia máxima y el límite de fluencia disminuyen al disminuir el tiempo de la etapa de temple, cuando la presión del agua en los *coolers* se mantiene constante.

De las ocho pruebas, solamente cuatro presentan un espesor de la zona de martensita revenida mayor a los 400 µm; tres de esas cuatro pruebas se realizaron con el máximo valor de presión asociada al flujo de agua (pruebas N° 2, 6 y 8). De las cuatro pruebas, dos fueron realizadas con la velocidad de laminación máxima y dos con la mínima; así mismo se utilizaron ambos valores de porcentaje de Mn. Esto indica que la presión del agua tiene una aportación significativa en la formación del anillo de martensita revenida y por ende en las propiedades mecánicas, como se mencionó anteriormente.

Además, en esas pruebas se observa que los valores de dureza son ligeramente mayores a los de las demás pruebas, con lo que se corrobora el impacto de la combinación de variables antes mencionada.

![](_page_44_Figure_0.jpeg)

*Figura 5.5 Influencia de (a) la presión del agua y (b) de la velocidad de laminación en el esfuerzo máximo, para pruebas con 0.55 % Mn.*

![](_page_45_Figure_0.jpeg)

*Figura 5.6 Influencia de (a) la presión del agua y (b) de la velocidad de laminación en el esfuerzo máximo, para pruebas con 0.64 % Mn.*

*.*

![](_page_46_Figure_0.jpeg)

![](_page_46_Figure_1.jpeg)

(b)

*Figura 5.7 Influencia de (a) la presión del agua y (b) de la velocidad de laminación en el límite de fluencia, para pruebas con 0.55 % Mn.*

*.*

![](_page_47_Figure_0.jpeg)

(a)

![](_page_47_Figure_2.jpeg)

*Figura 5.8 Influencia de (a) la presión del agua y (b) de la velocidad de laminación en el límite de fluencia, para pruebas con 0.64 % Mn.*

Las Figuras 5.9 y 5.10 muestran la relación RT/LF, como función de la presión de agua en los coolers y la velocidad de laminación, para contenido de manganeso de 0.55 y 0.64 %, respectivamente. Se puede notar que la relación RT/LF disminuye al

aumentar la presión y aumenta al aumentar la velocidad de laminación, para ambos valores de contenido de manganeso, como consecuencia de la combinación de efectos de las variables de operación sobre RT y LF.

![](_page_48_Figure_1.jpeg)

*Figura 5.9 Influencia de (a) la presión del agua y (b) de la velocidad de laminación en la relación RT/LF, para pruebas con 0.55 % Mn.*

![](_page_49_Figure_0.jpeg)

(b)

*Figura 5.10 Influencia de (a) la presión del agua y (b) de la velocidad de laminación en la relación RT/LF, para pruebas con 0.64 % Mn.*

Una vez que se obtuvieron los valores de esfuerzo máximo y de límite de fluencia para los cuatro hilos de cada prueba, se introdujeron los datos en el *software* "*Minitab*" para hacer uso de la función de optimización y buscar una relación entre las variables utilizadas y los resultados obtenidos. Para este efecto, el esfuerzo máximo se identificó como Y1 y el límite de fluencia como Y2. Los resultados se muestran en forma de diagramas de Pareto. Los diagramas de Pareto incluyen el efecto de cada una de las variables por separado (tres barras horizontales superiores en el diagrama) así como los efectos combinados entre sí (cuatro barras horizontales inferiores en el diagrama).

En las Figuras 5.11 y 5.12 se muestran los diagramas de Pareto para el esfuerzo máximo y para el esfuerzo de fluencia, respectivamente. Las barras muestran el impacto que tiene cada variable, o la combinación de estas, en las propiedades mecánicas del material. La línea punteada sirve como referencia para determinar la significancia estadística de cada término; esta línea está determinada por el nivel de significancia ( $\alpha = 0.05$ ) que fue asignado por *default* por el programa. Tanto para el esfuerzo máximo como para el límite de fluencia, se obtuvo que la presión asociada al flujo de agua y la velocidad de laminación son los factores determinantes. Aun cuando la composición no aparece como un factor determinante, sí se aprecia que tiene un mayor impacto en el esfuerzo máximo que en el límite de fluencia.

43

![](_page_51_Figure_0.jpeg)

*Figura 5.11 Diagrama de Pareto para el esfuerzo máximo.*

![](_page_51_Figure_2.jpeg)

*Figura 5.12 Diagrama de Pareto para el límite de fluencia.*

Haciendo uso de la función de optimización del *software* se puede estudiar el resultado de un conjunto de valores de las variables. En las Figuras 5.13 y 5.14 se muestra la combinación de valores que producen los valores mínimos y máximos de propiedades mecánicas, respectivamente, mediante gráficas de optimización. Se observa que las variables usadas en la Prueba N° 3 (presión asociada al flujo de agua = 9.5 Bar, velocidad de laminación = 10 m/s y % Mn = 0.55) producen los valores más bajos de las propiedades mecánicas (RT = 646 MPa y LF = 491.5 MPa); sin embargo, la varilla estaría dentro de norma con una relación RT/LF muy buena  $(RT/LF = 1.31)$ .

En contraste, con los valores de las variables utilizadas en la Prueba N° 6 (presión asociada al flujo de agua = 12 Bar, velocidad de laminación = 9.5 m/s y % Mn = 0.64) se obtienen las propiedades mecánicas más altas en el material (RT = 707.5 MPa y LF = 543.25 MPa), sin embargo la relación RT/LF es ligeramente menor (RT/LF=1.3) que en el caso de la prueba N° 6, aun cuando en ambos casos se esté excediendo el requerimiento en propiedades según la norma.

Dado que el requerimiento está basado en la relación RT/LF, se buscó la prueba que produjera el valor máximo de esta relación de propiedades mecánicas. El resultado fue la prueba N° 7 (presión asociada al flujo de agua = 9.5 Bar, velocidad de laminación = 10 m/s y % Mn = 0.64) en la que se obtuvo un valor de RT/LF= 1.33.

![](_page_53_Figure_0.jpeg)

*Figura 5.13 Minimización de valores en propiedades mecánicas.*

![](_page_53_Figure_2.jpeg)

![](_page_53_Figure_3.jpeg)

Con respecto a los resultados obtenidos en *MiniTab*, se observa que para obtener las propiedades mecánicas más altas es necesario utilizar la máxima presión asociada al flujo de agua, la menor velocidad de laminación y un contenido de manganeso de .055 %. Por otra parte para obtener las propiedades mecánicas más bajas es necesario utilizar la presión asociada al flujo de agua mínima, la velocidad de laminación mínima y un contenido de manganeso del 0.64%.

De acuerdo a los resultados obtenidos, y considerando que la planta busca la disminución de costos en el proceso de fabricación de varilla de 3/8" grado 42, se recomienda trabajar con los valores de variables de proceso estudiadas que produjeron las propiedades mecánicas mínimas requeridas, haciendo uso del menor gasto de aleante (Mn). Por lo anterior se recomienda utilizar los valores utilizados en la prueba N°1, puesto que en esta se utilizan los valores mínimos de presión asociada al flujo de agua, velocidad de laminación y porcentaje de manganeso, aunque la baja velocidad de laminación provocaría una disminución en la productividad.

#### **6 Conclusiones**

- ➢ Mayores presiones asociadas al flujo de agua combinadas con menores velocidades de laminación (mayor severidad de temple y mayor tiempo de contacto entre la varilla y el medio de enfriamiento, respectivamente) producen una mayor resistencia a la fluencia.
- ➢ Menor severidad de temple y menor tiempo de contacto (menor presión y mayor velocidad de laminación, respectivamente) provocan la disminución del espesor del anillo de martensita revenida y de la zona de transición. Esto se ve reflejado en una disminución del límite de fluencia, aumentando así la relación RT/LF.
- ➢ No se observó un impacto significativo del porcentaje de Mn en las propiedades mecánicas. Sin embargo, en general, se podría concluir que a mayor porcentaje de Mn aumenta la resistencia máxima a la tensión y disminuye la resistencia a la fluencia.
- ➢ Se observaron diferencias, tanto en microestructura como propiedades mecánicas finales, entre línea y línea en una misma colada, lo que sugiere que debe controlarse mejor el proceso.
- ➢ Los valores recomendados para las variables estudiadas son: 9.5 Bar de presión asociada al flujo de agua, 9.5 m/s para la velocidad de laminación y 0.55 % de Mn.

## **7 Referencias bibliográficas**

- 1. Ferrex. Materiales de construcción, varilla corrugada 4200. Recuperado el 22/11/2017 desde: http://www.materialesdeconstruccion.com.mx/materiales-varilla-4200.php
- 2. APASCO. Manual Técnico de Construcción: Acero de refuerzo, p. 42. Recuperado el 22/11/2017 desde: http://usuaris.tinet.cat/oriolcid/manualconstruccion.pdf
- 3. CANACERO. Infografía de la industria del acero en México. Recuperado el 22/11/2017 desde: http://www.economia.gob.mx/files/Monografia\_Sector\_Acero.pdf
- 4. Acero bsv. Varilla. Recuperado el 22/11/2017 desde: http://acerobsv.com/varilla-corrugada.html
- 5. ADELCA, acería del Ecuador. Recuperado el 01/06/2016 desde: http://www.adelca.com/sitio/esp/procesos\_produccion\_laminados.php
- 6. NMX-C-407-ONNCCE-2001 Industria de la construcción-Varilla corrugada de acero proveniente de lingote y palanquilla para refuerzo de concreto-Especificaciones y Métodos de Prueba (Cancela a la NMX-B-006-1988). Publicada en el Diario Oficial de la Federación el 26 de julio de 2001.
- 7. ASTM-A-615 / A 615M Standard Specification for Deformed and Plain Carbon-Steel Bars for Concrete Reinforcement Recuperado el 22/11/2017 desde: [http://rtdc.gov.mn/%D1%81%D1%82%D0%B0%D0%BD%D0%B4%D0%B 0%D1%80%D1%82%D1%83%D1%83%D0%B4/ASTM%20A-615.pdf] [8]
- 8. NMX-B-506-CANACERO-2011 Industria Siderúrgica- Varilla corrugada de acero para refuerzo de concreto- Especificaciones y métodos de prueba. Recuperado el 22/11/2017 desde: [http://certificadoramexicana.com/documentos/normas\_de\_acero/NMX-B-506-CANACERO-2011.pdf]
- 9. NMX-B-457-CANACERO-2013 2011 Industria Siderúrgica- Varilla corrugada de acero para refuerzo de concreto- Especificaciones y métodos de prueba.

Recuperado el 22/11/2017 desde:

[http://www.smie.org.mx/actividades/simposio-concretos-estructurales-altocomportamiento-ntc-df-2015/archivos/arcelormittal-norma-mexicana-nmx-b-457-canacero-2013.pdf] [10]

- 10.Soluciones Integrales en Acero. Varilla corrugada. Recuperado el 22/11/2017 desde: http://soliacero.com.mx/varilla-corrugada/
- 11.AcerBrag. Manual técnico. Recuperado el 22/11/2017 desde: http://www.acerbrag.com/brochure\_tecnico.pdf
- 12.E. A. López Bautista y B. H. González Ramírez. **Diseño y análisis de experimentos. Fundamentos y aplicaciones en agronomía.** Consultado el 22/11/2017 desde: http://fausac.usac.edu.gt/GPublica/images/2/2b/Dise%C3%B1o\_y\_An%C3 %A1lisis\_de\_Experimentos\_2014.pdf
- 13.Elementos básicos de un diagrama de Pareto Recuperado el 01/06/2016 desde: https://support.minitab.com/es-mx/minitab/18/help-and-how-to/quality-andprocess-improvement/quality-tools/supporting-topics/pareto-chart-basics/
- 14.Gráficas de efectos para Analizar diseño de superficie de respuesta Recuperado el 01/06/2016 desde: https://support.minitab.com/es-mx/minitab/18/help-and-how-to/modelingstatistics/doe/how-to/response-surface/analyze-response-surfacedesign/interpret-the-results/all-statistics-and-graphs/effects-plots/[11]
- 15. Diagrama de Pareto Herramientas de la Calidad Recuperado el 01/06/2016 desde: https://www.aiteco.com/diagrama-de-pareto/
- 16.Soporte de Minitab 17. Interpretar los resultados clave para Optimizador de respuestas.

Consultado el 01/06/2016 desde: https://support.minitab.com/es-mx/minitab/18/help-and-how-to/modelingstatistics/using-fitted-models/how-to/response-optimizer/interpret-theresults/key-results/

- 17. ¿Qué es una gráfica de optimización? Consultado el 15/10/2016 desde: https://support.minitab.com/es-mx/minitab/18/help-and-how-to/modelingstatistics/using-fitted-models/supporting-topics/response-optimization/whatis-an-optimization-plot/
- 18.Manual de usuario del equipo: espectrómetro de emisión óptica Thermo scientific ARL 3460.
- 19.H. K. D. H. Bhadeshia. **Bainite in Steels**. Material para el curso "Materials Science & Metallurgy." Consultado el 15/10/2016 desde: https://www.phase-trans.msm.cam.ac.uk/2000/C9/lecture6.pdf

## **Apéndice A. Fotomicrografías**

![](_page_60_Figure_1.jpeg)

*Figura A1. Fotomicrografías de los cuatro hilos obtenidos en la prueba No. 1. Ataque con Nital. Aumento a 20 X.*

![](_page_60_Figure_3.jpeg)

*Figura A2 Fotomicrografías de los cuatro hilos obtenidos en la prueba No. 2. Ataque con Nital. Aumento a 20 X.*

![](_page_61_Figure_0.jpeg)

*Figura A3 Fotomicrografías de los cuatro hilos obtenidos en la prueba No. 3. Ataque con Nital. Aumento a 20 X.*

![](_page_61_Figure_2.jpeg)

*Figura A4 Fotomicrografías de los cuatro hilos obtenidos en la prueba No. 4. Ataque con Nital. Aumento a 20 X.*

![](_page_62_Figure_0.jpeg)

*Figura A5 Fotomicrografías de los cuatro hilos obtenidos en la prueba No. 5. Ataque con Nital. Aumento a 20 X.*

![](_page_62_Figure_2.jpeg)

*Figura A6 Fotomicrografías de los cuatro hilos obtenidos en la prueba No. 6. Ataque con Nital. Aumento a 20 X.*

![](_page_63_Figure_0.jpeg)

*Figura A7 Fotomicrografías de los cuatro hilos obtenidos en la prueba No. 7. Ataque con Nital. Aumento a 20 X.*

![](_page_63_Figure_2.jpeg)

*Figura A8 Fotomicrografías de los cuatro hilos obtenidos en la prueba No. 8. Ataque con Nital. Aumento a 20 X.*

**Apéndice B. Perfiles de microdureza**

![](_page_64_Figure_1.jpeg)

*Figura B1 Perfil de microdureza para el hilo 4 de la prueba N° 1*

![](_page_64_Figure_3.jpeg)

*Figura B2 Perfil de microdureza para el hilo 4 de para la prueba N° 2*

![](_page_65_Figure_0.jpeg)

*Figura B3 Perfil de microdureza para el hilo 4 de para la prueba N° 3*

![](_page_65_Figure_2.jpeg)

*Figura B4 Perfil de microdureza para el hilo 4 de para la prueba N° 4*

![](_page_66_Figure_0.jpeg)

*Figura B5 Perfil de microdureza para el hilo 4 de para la prueba N° 5.*

![](_page_66_Figure_2.jpeg)

*Figura B6 Perfil de microdureza para el hilo 4 de para la prueba N° 6*

![](_page_67_Figure_0.jpeg)

*Figura B7 Perfil de microdureza para el hilo 4 de para la prueba N° 7*

![](_page_67_Figure_2.jpeg)

*Figura B8 Perfil de microdureza para el hilo 4 de para la prueba N° 8*